# **ДОНЕЦКИЙ НАЦИОНАЛЬНЫЙ ТЕХНИЧЕСКИЙ УНИВЕРСИТЕТ.**

## **КАФЕДРА «ФИЗИЧЕСКОЕ МАТЕРИАЛОВЕДЕНИЕ»**

## **МЕТОДИЧЕСКИЕ УКАЗАНИЯ к практическим занятиям**

по базовой учебной дисциплине общенаучного цикла подготовки ГОС ВПО по направлению подготовки магистра 22.04.01 «Материаловедение и технологии металлов» профилей МТО, ПМ

# **МЕТОДОЛОГИЯ И МЕТОДЫ НАУЧНЫХ ИССЛЕДОВАНИЙ**

Разработал Рассмотрено на заседании проф., д. т. н. В.И. Алимов кафедры ФМ проф., д. т. н. В.И. Алимов<br>"20 г.

 $\frac{100 \text{ T}}{20}$  г. Протокол №\_\_\_\_\_\_

 Заведующий кафедрой, доц., к. т. н. \_\_\_\_\_\_\_\_\_\_\_М.Т. Егоров

 Утверждено на заседании учебно-методической комиссии по направлению 22.04.01 "\_\_\_" \_\_\_\_\_\_\_20 г. Протокол №\_\_\_ Председатель комиссии, доц., к. т. н. \_\_\_\_\_\_\_\_\_\_\_М.Т. Егоров

Донецк – 2019 г.

#### УДК 608.1

Методические указания к практическим занятиям по курсу "Методология и методы научных исследований" (для магистров направления 22.04.01 профилей "Прикладное материаловедение" и "Металловедение и термическая обработка металлов") / Сост.: Алимов В.И. – Донецк: ДонНТУ,  $2019. - \text{c}$ .

В методических указаниях приведены материалы по оценке личностных параметров психологической инерции научного исследователя, методам активизации при генерировании идей и нахождении новых технических решений, непараметрическим статистическим методам, экспериментальным и статистическим методам исследований, научным направлениям и их структурным единицам, защите разработок и проектов как объектов интеллектуальной собственности при создании материалов и технологий их производства. Предназначены для магистров направления 22.04.01 профилей "Прикладное материаловедение" и "Металловедение и термическая обработка металлов". Могут быть использованы студентами других металлургических и машиностроительных специальностей, а также исследователями. Занятия по методам активизации при генерировании идей составлены совместно с доц. Крымовым В.Н.

Составитель: В.И. Алимов, проф., д.т.н.

Ответственный за выпуск Н.Т. Егоров, доц., к.т.н.

# СОДЕРЖАНИЕ

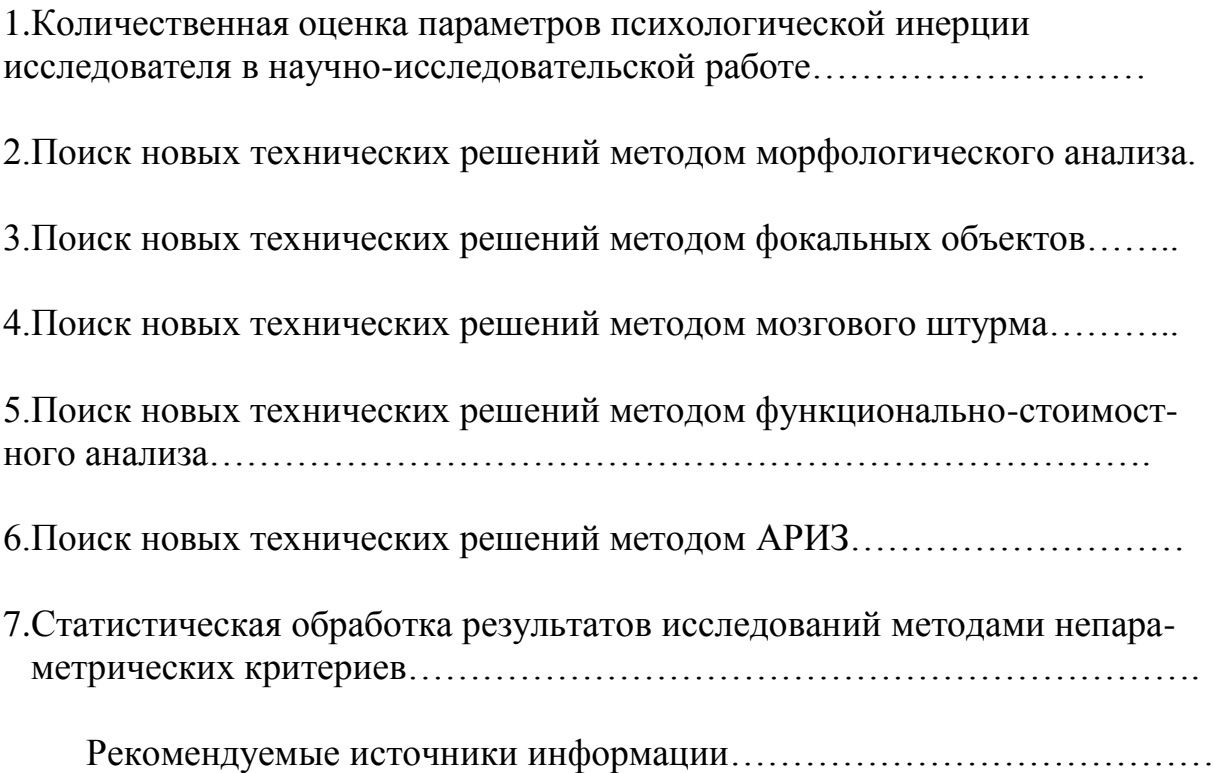

#### 1. Количественная оценка параметров психологической инерции исследователя в научно-исследовательской работе

Развитие личности научного исследователя безусловнопроисходит через освоение и усвоение интеллектуальных ценностей и реализуется им в его последующей деятельности путём создания интеллектуальной собственности И. таким образом. интеллектуальная собственность определяет взаимосвязь функциональную личностей  $\overline{B}$ системе непрерывного образовательно-исследовательского процесса.

Объекты интеллектуальной собственности, особенно значимые для деятельности технического специалиста объекты промышленной собственности – изобретения, полезные модели, промышленные образцы и т.д. являются источником и движителем наукоёмких и высокотехнологичных производств, а их создание свидетельствует об уровне творческого потенциала специалистов в конкретной области знаний и производства при существующей структуре общества. Юридическая сторона создания и защиты объектов интеллектуальной собственности регламентируется Законодательствомгосударства и международными соглашениями

объектов интеллектуальной Создание новых собственности. начинающееся с генерации идей, происходит в психологическом поле агглютинативных действий разной индивидуума путем степени управляемости и осознанности. Успешность таких действий определяется качественными показателями психологического поля - воображением и целеполаганием, темпераментом, озарением, т- типом, гибкостью инверсного Совокупный потенциал психологического мышления  $\mathbf{M}$ Т.Д. поля пропорционален интеллекту, наиболее распространенной формой оценки которого является установление коэффициента умственного развития (КУР; **IQ**) индивидуума.

Узловым моментом, определяющим движение в психологическом поле от старого объекта к новому, от известного решения к новому, является психологическая инерция, для оценки которой созданы модели и технологии. Именно она приводит к психологическому барьеру, который по выражению проф. Ю.Г.Гуревича является "одной из причин научной "слепоты" учёного, столкнувшегося с новым явлением природы" (цитата).

В исследованиях приводятся результаты экспериментальной оценки показателей психологической инерции. количественных B качестве участников эксперимента была группа магистров физико-металлургического ДонНТУ, для которых  $B = 2003 - 2005$  $\Gamma$ . факультета читался **KVDC** "Интеллектуальная собственность и ее защита". Работа проведена в порядке содружестве между кафедрой "Физическое реализации договора  $\mathbf{0}$ материаловедение" ДонНТУ, ДИПО ИПР АПНУ (проф. Никулина А.С.), ДИПиП (проф. Максименко Ю.Б.) и лабораторией экологической психологии института психологии им. Г.С. Костюка (проф. Швалб Ю.М.).

Анализ явления и проявлений психологической инерции позволяет

уверенно констатировать ее фундаментальное свойство – дихотомичность. Нахождение нового технического решения происходит через преодоление психологического барьера путем адаптации к поставленной задаче. Дихотомия психологической инерции – это мощный инструмент для нахождения новых объектов интеллектуальной собственности. Абсолютизация одной из ее сторон неизбежно приводит к тупиковому барьеру, преодолеть который становится возможным лишь с позиции самой дихотомии.

Сущность методики оценки показателей психологической инерции поясняется рис. 1.1, где "л" – левая "лестница", "п" – правая "лестница", "н" – нижняя ступенька, "в" – верхняя ступенька.Перемещение от нижней ступеньки к верхней сопровождается прямым нарастающим счетом путем постепенного добавления ("приклеивания") единицы (агглютинативное действие); перемещение от верхней ступеньки к нижней сопровождается убывающим счетом путем постепенного отбора ("отклеивания") единицы (дезагглютинативное действие). Разумная кратность перемещений от "н" к "в" и обратно определяет базу счета и устанавливается экспериментом. Неоднократные оценки позволили остановиться на базе счета, равной 100 (рис. 2).

В первой серии экспериментов испытуемые работали одной рукой (все оказались "правшами"). Пишущим стержнем необходимо было коснуться ступеньки "н" левой "лестницы" и начать счет с единицы, одновременно включив секундомер. Перемещаясь по ступенькам "лестницы" "Л" вверх от "н" к "в" необходимо было касаться стержнем ступенек и производить прямой счет от единицы до 10; для последующих

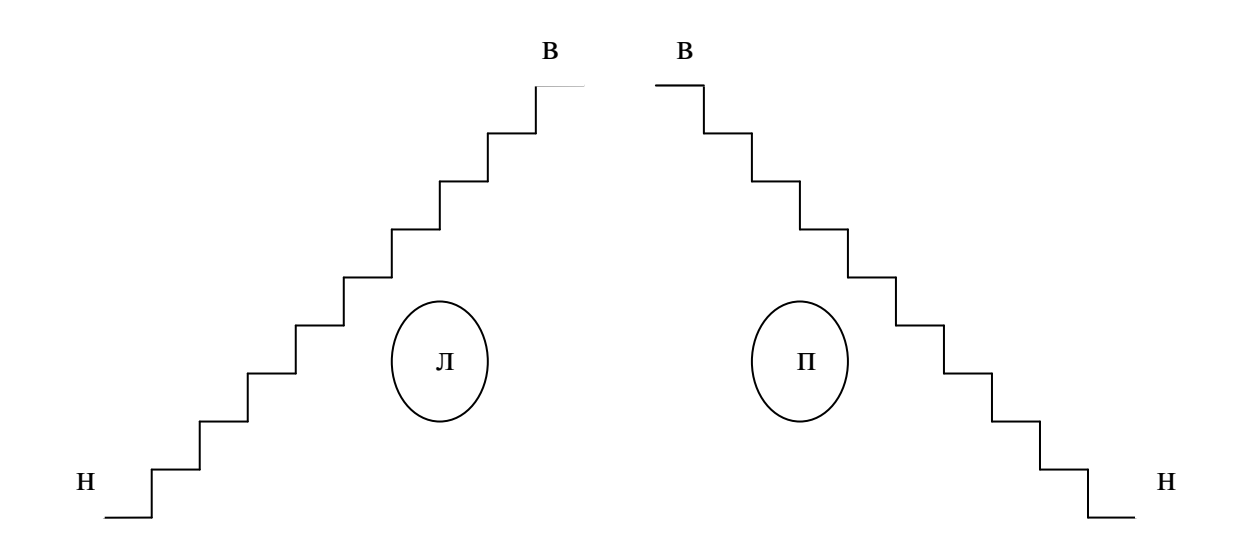

Рисунок 1.1 – Принципиальная схема устройств для оценки показателей психологической инерции

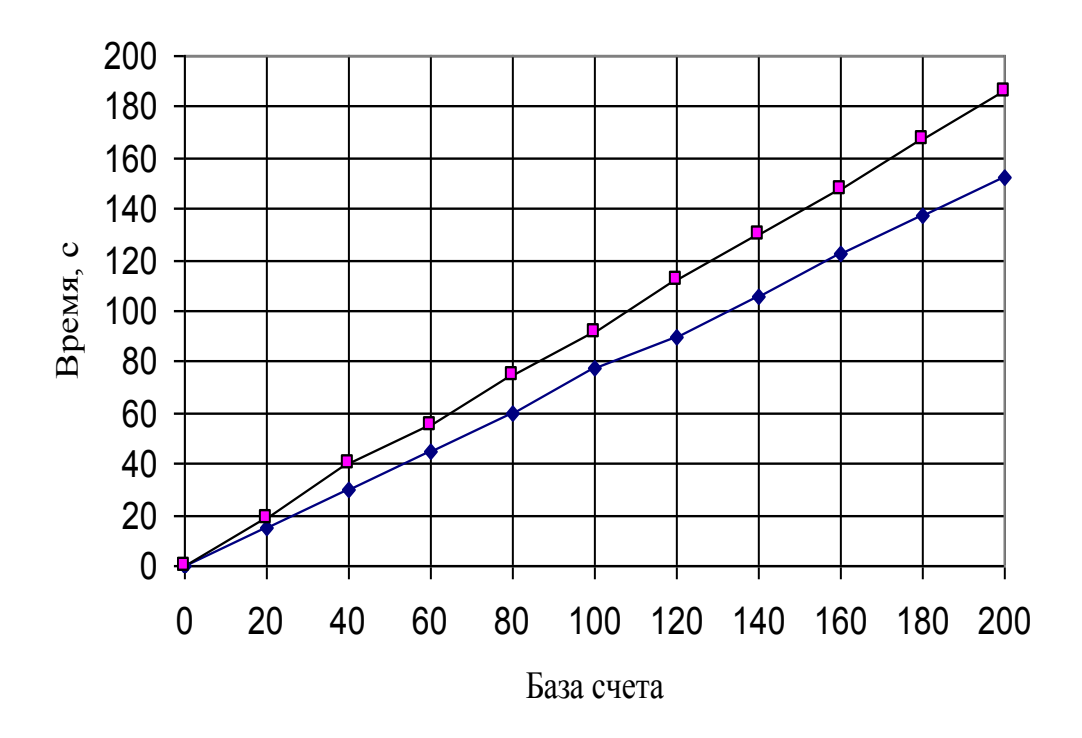

Рисунок 1.2 – Расхождение абсолютных показателей счета при прямом (♦) и обратном (□) агглютинировании в зависимости от базы счета

десятков (вплоть до базы 100) надо было поступить также – при этом перемещение все время осуществляется "вперед" – от 1 до 100; объективное время, затраченное на перемещение и счет в пределах базы, фиксируется. Затем стержнем необходимо было коснуться ступеньки "в" правой "лестницы" и начать счет со 100, одновременно включив секундомер. Перемещаясь по ступенькам "лестницы" "п" вниз от "в" к "н" также необходимо было касаться стержнем ступенек и производить обратный счет от 100 до 91; для последующих десятков надо было поступить также – при этом перемещение и счет осуществляется все время "назад" – от 100 до 1; объективное, время затраченное на обратный счет, также фиксируется.

Во второй серии экспериментов перемещение по ступенькам и счет производились путем одновременного перемещения стержней в левой руке – по левой "лестнице", а в правой руке – по правой "лестнице" (параллельное расположение рук), в третьей серии – стержнем в правой руке – по левой "лестнице", а в левой руке – по правой "лестнице" (перекрестное расположение рук). Прямой и обратный счет в пределах базы 100 осуществлялся также, как и в первой серии экспериментов, перемещением от ступенек "н" к "в" и наоборот.

Каждый эксперимент каждый испытуемый проводил трижды. Показатели психологической инерции и ее связь с мышлением и действием оценивали по формулам:

$$
I = \left[1 - \frac{\left|\tau_{np} - \tau_{o\delta p}\right|}{\left(\tau_{np} + \tau_{o\delta p}\right) : 2}\right] \times 100 ;\tag{1.1}
$$

$$
V_{np} = \frac{100}{\tau_{np}}; \qquad V_{o6p} = \frac{100}{\tau_{o6p}}; \qquad (1.2)
$$

$$
\Delta V = \left| V_{np} - V_{o6p} \right| \tag{1.3}
$$

 $K_1 = \frac{I_x}{I_n}$ ;  $K_2 = \frac{V_{np(x)}}{V_{n(x)}}$ ;  $K_3 = \frac{V_{o6p(x)}}{V_{o6p(x)}}$ ;  $K_4 = \frac{\Delta V_x}{\Delta V_y}$  (1.4)

где: *І* - показатель гибкости мышления, %;

 $\tau_{np}$ ,  $V_{np}$  - время (c) и скорость прямого счета, с<sup>-1</sup>;

 $\tau_{\sigma \delta p}$ ,  $V_{\sigma \delta p}$ - время (c) и скорость обратного счета, с<sup>-1</sup>;

- мера скорости психологической инерции, с<sup>-1</sup>;  $\Delta V$ 

 $K$ - показатели асимметрии комплексной связи;

Х. И- индексы показателей при перекрестном и параллельном положении рук испытуемого со стержнями.

При обработке результатов исследований и их интерпретации пользовались рекомендациями, учитывающими особенности психологических экспериментов.

Динамика изменения показателей счета и на основании этого показателей психологической инерции по зависимостям для исследуемой группы видна из таблицы 1.1.

Таблица 1.1 - Динамика изменения показателей счета с усложнением задачи

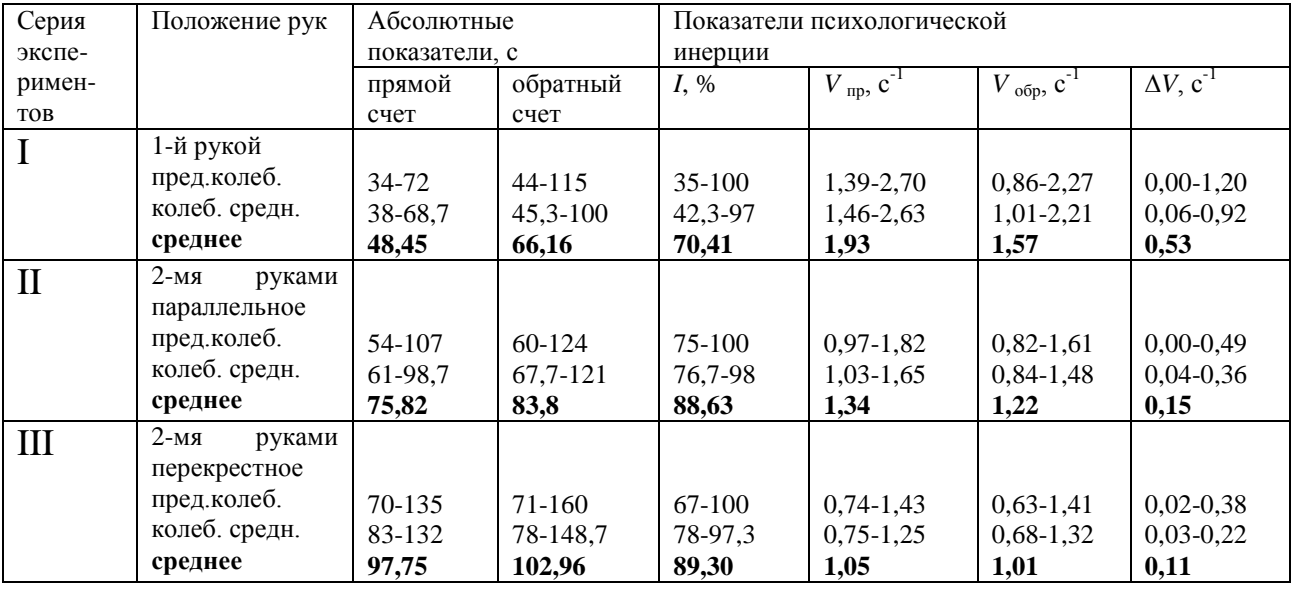

Закономерно, что разброс частных значений измерений больше, чем

Независимо усредненных ДЛЯ каждого испытуемого. **OT** сложности эксперимента обратный счет однозначно дольше, но разница между длительностью обратного и прямого счета уменьшается по мере усложнения условий эксперимента. Длительности прямого и обратного счета заметно возрастают при переходе от серии экспериментов I к серии III; аналогично скорость прямого счета всегда выше, чем обратного, но и то и другое снижаются по мере усложнения условий выполнения задачи; мера психологической инерции при этом также снижается, а значения гибкости возрастают.

Закономерности показателей СВЯЗИ мышления  $\mathbf{M}$ лействий  $\mathbf{c}$ психологической инерцией, объясняемые на уровне понимания "привычкой", глубокие причины. связанные  $\mathbf{c}$ имеют более индивидуальными личностными чертами и возникновением в антропогенезе асимметрии полушарий большого мозга при восприятии и переработке информации.

Анализ показателей асимметрии комплексной связи мышления и действий с психологической инерцией с помощью коэффициентов по зависимостям свидетельствует о следующем (таблица 1.2).

![](_page_7_Picture_77.jpeg)

Таблица 1.2 – Показатели асимметрии комплексной связи мышления и лействий с психологической инерцией

![](_page_8_Picture_91.jpeg)

Показатель асимметрии гибкости  $K_i$  колеблется в окрестности единицы (0,92-1,06), причем случаи больше и меньше единицы встречаются примерно в равной мере. Это может означать, что для каждого испытуемого может быть удобен любой, но определенный порядок действий. Более значимые отклонения от единицы (испытуемые №№5,9,18) свидетельствуют об оптимальности какого-либо одного преимущественного порядка действий, специфическими функциями  $\rm{co}$ полушарий ЧТО  $\overline{M}$ связано мозга индивидуума.

Показатели  $K_2$  и  $K_3$  асимметрии скорости прямого и обратного счета всегда меньше единицы и объяснить это можно рассредоточением внимания при перекрестном положении рук с контактными стержнями; это и приводит к тому, что скорость касания стержнями ступенек лестницы и, связанная с этим, скорость счета замедляется. Низкие значения этих показателей, например у испытуемого  $N<sub>2</sub>18$ свидетельствуют об ограниченных возможностях усвоения амбивелентного порядка действий при одном и том же целеполагании.

Показатель К<sub>4</sub> меры психологической инерции колеблется в данной выборке более широко (0,14-1,75) и отражает совокупную связь между другими показателями; его более определенная трактовка возможна при обширных статистических исследованиях качественно различных групп контингента испытуемых.

При анализе результатов повторных испытаний (таблица 1.3) четко видно, что при повторении измерений при одних и тех же условиях время счета всегда уменьшается, т.е. скорость счета всегда возрастает, но закономерности соотношений измерений при прямом и обратном счете, а также при усложнении условий (переход от серии I к III) сохраняются. Т.е., выявляется адаптирующий и тренирующий эффект данной технологии оценки показателей психологической инерции.

Таблица 1.3 - Динамика изменения абсолютных показателей счета при повторных испытаниях с усложнением задачи

![](_page_8_Picture_92.jpeg)

![](_page_9_Picture_87.jpeg)

Таким образом, количественную оценку показателей творческих способностей личности, определяющих процесс создания объектов интеллектуальной собственности в системе научных исследований и непрерывного образования, можно производить на основе диагностики показателей психологической инерции, при этом попутно реализуются тренировки и активизации процессов научно-технического функции творчества при генерации новых идей, что является ведущим показателем креативности научных исследований и образования.

### 2. Поиск новых технических решений методом морфологического анализа.

Сущность морфологического анализа заключается в следующем. В совершенствуемой технической системе выделяют несколько характерных для нее структурных или функциональных морфологических признаков. Кажлый признак может характеризовать, например, какой-то конструктивный узел системы, какую-то ее функцию, какой-то режим работы системы, т.е. параметры или характеристики системы, от которых зависит решение проблемы и достижение основной цели.

По каждому выделенному морфологическому признаку составляют список его различных вариантов или альтернатив технического выражения. Признаки с их альтернативами можно располагать в форме таблицы, называемой морфологической матрицей (рис. 2.1), что позволяет лучше представить себе поисковое поле. Перебирая все возможные сочетания альтернативных вариантов выделенных признаков, можно выявить новые варианты решения задачи, которые при простом переборе могли быть упущены.

![](_page_9_Picture_88.jpeg)

Рисунок 2.1 - Схема составления морфологической матрицы для двух морфологических признаков (МП)

Метод предусматривает выполнение работ в пять этапов:

1. Точная формулировка задачи (проблемы), подлежащей решению.

2. Составление списка всех морфологических признаков, т.е., всех важных характеристик объекта, его параметров, от которых зависит решение проблемы и достижение основной цели.

Точная формулировка задачи и определение класса изучаемых систем (устройств) позволяет раскрыть основные признаки или параметры. облегчающие поиск новых решений.

3, Раскрытие возможных вариантов или альтернатив по каждому морфологическому признаку (характеристике) путем составления матрицы.

Каждая из n-характеристик (параметров, морфологических признаков) обладает определенным числом различных вариантов, независимых свойств, форм конкретного выражения.

Далее исследователь составляет сочетания путем механического присоединения (альтернатив) морфологического вариантов каждого признака.

Совокупность всех возможных вариантов, каждого из перечисленных морфологических признаков, выраженная в виде матрицы, дает возможность определить полное число решений в этом случае.

$$
N=\prod_{i=1}^{n} Ki,
$$
 (2.1)

где Кі - число вариантов (альтернатив) каждого n-го морфологического признака.

Если построить п-мерное пространство  $(\Gamma \mathbb{R}e \quad \mathbb{n})$ количество морфологических признаков) и на каждой из осей, принадлежащей одному из признаков, отложить **BCC** возможные  $er$ варианты, **TO** получим "морфологический ящик" (название удачное для трехмерного пространства, т.е. для трех признаков). В каждой точке его, характеризуемой п конкретными координатами, находится ОДНО возможное техническое решение.

Очень важно, чтобы вплоть до данного момента не ставился вопрос о практической осуществимости и ценности того или иного варианта решения. Такая преждевременная оценка всегда наносит ущерб беспристрастному применению морфологического метода. Однако сразу после получения всех возможных решений можно сопоставить их с любой системой принятых критериев,

#### $\overline{4}$ . Генерация идей и предварительный анализ полученных решений.

Это наиболее ответственный этап метода. Полученные сочетания являются всего лишь механическим соединением слов. Их цель - натолкнуть исследователя на идею.

Чтобы не запутаться в огромном числе возможных решений и деталей, оценка их характеристик должна проводиться на универсальной и, по возможности, простой основе, хотя это не всегда легкая задача. Должны быть рассмотрены все N вариантов решений, вытекающих из структуры морфологической таблицы, и проведено их сравнение по одному или нескольким наиболее важным для данной технической системы показателям.

 $5.$ Выбор наиболее рациональных конкретных решений. Нахождение оптимального варианта может осуществляться по лучшему значению наиболее важного показателя технической системы. Целесообразно привлечение посторонних экспертов, которые могут быть специалистами в самых разных отраслях.

Морфологический анализ создает основу для системного мышления в категориях основных структурных признаков, принципов и параметров, что и обеспечивает высокую эффективность его применения. Он является способом исследования. лобиться упорядоченным ПОЗВОЛЯЮШИМ систематического обзора **BCCX ВОЗМОЖНЫХ** решений ланной крупномасштабной проблемы. Метод строит мышление таким образом, что генерируется новая информация, касающаяся тех комбинаций, которые при бессистемной деятельности воображения ускользают от внимания.

Пример.

 $\mathbf{1}$ этап. Предложить конструкцию образца ДЛЯ определения прокаливаемости более экономичную, чем по ГОСТовский.

2 этап. Составляем список морфологических признаков:

А - форма сечения;

Б - способ компоновки образца;

3 Этап. Раскрываем возможные варианты  $\Pi$ <sup>O</sup> каждому морфологическому признаку путем составления матрицы (табл. 2.1).

4. этап. Производим анализ каждой ячейки морфологической матрицы.

5. этап. Выбираем наиболее рациональные решения.

Таблица 2.1 – Морфологическая матрица

![](_page_11_Picture_122.jpeg)

#### **3. Поиск новых технических решений методом фокальных объектов**

Ассоциативные методы активизации творческого мышления основываются на применении в творческом процессе семантических свойств понятий путем использования аналогии их вторичных смысловых оттенков. Основными источниками для генерирования новых идей служат ассоциации, метафоры и случайно выбранные понятия.

К ассоциативным методам относятся (во многом аналогичные): метод каталога, метод фокальных объектов, метод гирлянд случайностей и ассоциаций.

Наибольшее распространение получил метод фокальных объектов. Сущность метода состоит в перенесении признаков случайно выбранных объектов на совершенствуемый объект, который лежит как бы в фокусе переноса.

Применяют метод фокальных объектов в следующем порядке:

1. Выбор фокального объекта.

2. Выбор трех-четырех случайных объектов (их берут наугад из словаря, каталога, технического журнала и т.д.).

3. Составление списков признаков случайных объектов.

4. Генерирование идей путем присоединения к фокальному объекту признаков случайных объектов.

5. Развитие подученных сочетаний путем свободных ассоциаций.

6. Оценка полученных идей и отбор полезных решений (целесообразно поручить оценку эксперту или группе экспертов, а затем совместно отобрать нужные решения).

Пример.

Необходимо усовершенствовать способ измерения твердости и конструкцию твердомера.

1й этап. Выбираем фокальный объект - твердомер.

2й этап. Выбираем случайные объекты, пользуясь словарем русского языка: геометрическое тело, молоток, кран.

3й этап. Составляем список признаков случайных объектов

Геометрическое тело - шар, конус, цилиндр, пирамида, тор, гиперболоид ... (перечень можно продолжить).

Молоток - слесарный, металлический, деревянный, медицинский, сапожный, резиновый, пластмассовый (перечень можно продолжить).

Кран - железнодорожный, козловой, портальный, водяной, газовый, пневматический, пробковый (перечень можно продолжить).

4 этап. Генерируем идеи путем присоединения к фокальному объекту твердомеру - признаков случайных объектов - геометрического тела, молотка и крана.

Шаровой твердомер, конусный твердомер ... (участникам предлагается продолжить перечень).

Слесарный твердомер, металлический твердомер ... (перечень можно продолжить).

Железнодорожный твердомер, козловой твердомер …( перечень можно продолжить).

5 этап. Развиваем полученные сочетания путем свободных ассоциаций.

5.1. Шаровой твердомер - твердомер, в котором в качестве индентора используется шар (твердомеры Бринелля, Роквелла, Польди,Шора)… (участникам игры предлагается продолжить перечень).

5.2, Слесарный твердомер - малогабаритный карманный твердомер... (перечень продолжить).

5.3. Железнодорожный твердомер - передвижной твердомер, установленный на дрезине для оперативного текущего контроля твердости рельсовых путей ... (перечень продолжить).

6 этап. Участникам игры предлагается дать оценку полученных идей и отобрать наиболее приемлемые решения для заданных условий.

### **4. Поиск новых технических решений методом мозгового штурма**

Основные правила.

«Мозговой штурм» - один из наиболее популярных методов психологической активизации коллективной творческой деятельности, разработан американским предпринимателем и изобретателем А.Осборном в 1953 г Он применяется для получения новых идей в науке, технике, административной и торговой деятельности.

Для устранения психологических препятствий, вызываемых боязнью критики, А. Осборн предложил разделить во времени процессы генерирования идей и их критической оценки. В процессах участвуют разные люди. Эти мысли явились основой его метода, впоследствии названного прямым мозговым штурмом. Основные правила мозгового штурма.

1. Задачу последовательно решают 2 группа людей по 4-15 человек в каждой (оптимальный состав 6-12 человек).

Первая группа только выдвигает различные идеи – это группа "генераторов идей". В ней желательно иметь людей, склонных к абстрагированию, с бурной фантазией. Задача «штурмуется» в течение 20-40 минут. Вторая группа - "эксперты" - по окончании штурма выносит суждение о ценности выдвинутых идей. В ее составе лучше работают люди с аналитическим, критическим складом ума,

Условия задачи перед ее штурмом формулируются только в общих понятиях.

2. Основная задача группы "генераторов" - выдать за отведенное время как можно больше идей (в том числе фантастических, явно ошибочных и шутливых). Чем нереальнее идеи, тем сильнее сказывается их действие на последующем процессе их генерации. Плохие идеи - это катализаторы, без них не будет хороших. При окончательном разборе, который состоится позже, многие предложения окажутся бесполезными. Однако сам процесс должен вызвать бурный поток идей, которые следуют непрерывно, дополняя

и взаимно обогащая друг друга, коллективный разум помогает генерировать последовательность предложений. Регламент на каждую идею - не более двух минут. Все они высказываются без доказательств и записываются в протокол или фиксируются на магнитной ленте.

3. При генерации идей запрещена всякая критика, не только явная словесная, но и скрытая - в виде скептических улыбок, мимики, жестов и т.д. В ходе штурма между участниками должны быть установлены свободные и доброжелательные отношения. Надо, чтобы идея, выдвинутая одним участником штурма, подхватывалась и развивалась другим. Рекомендуется приглашать на штурм людей разных специальностей и разного уровня образования.

Нежелательно включать в одну группу людей, присутствие которых может в какой-то степени стеснять других, например руководителей и подчиненных,

4. Экспертизу и отбор идей после окончания процесса генерирования следует проводить очень внимательно. При их оценке надо тщательно продумывать все идеи, даже те, которые – считаются несерьезными, нереальными или абсурдными.

5. Процессом решения задачи управляет руководитель «штурма», который обеспечивает соблюдение всех условий и правил.

Руководитель должен выполнять свои обязанности без приказаний и критики, направлять работу в нужное русло, он задает различные вопросы, иногда что-то подсказывает или уточняет» не допуская при этом перерывов в беседе, кроме того, ему нужно следить за тем, чтобы высказывание идей не происходило только в рациональном направлении. В противном случае руководитель должен сам высказать заведомо фантастическую идею или объявить "пятиминутку" для высказывания только непрактичных идей.

6. Если задача не решена в ходе штурма, можно повторить процесс решения (однако лучше это сделать с другим коллективом). Когда же повторная сессия проводится с тем же коллективом, проблему нужно обсудить ином аспекте или в более широкой формулировке, что делает старую задачу неузнаваемой, участники штурма воспринимают ее как новую, и это способствует движению мыслей по другому руслу.

Пример.

Постановка задачи. На объединенном совещании отделов главного металлурга и главного технолога машиностроительного завода была поставлена задача повышения качества инструмента из быстрорежущей стали. Ко времени проведения совещания на заводе для нагрева под закалку имеются высокотемпературные хлорбариевые печи-ванны и отпускные электрические шахтные печи без защитной атмосферы,

Генерирование идей

1-й участник- генератор. Мне кажется, что имеющееся оборудование позволит улучшить качество инструмента, если контролировать раскисленность высокотемпературных ванн для нагрева под закалку.

2-й участник - генератор, Предлагаю для контроля

обезуглероживающей способности ванны использовать лезвия безопасных бритв.

3-й участник – генератор. Можно брать использованные лезвия.

4-й участник – генератор. Контроль обезуглероживания лезвий предлагаю сделать непрерывным - автоматическим,

5-й участник - генератор. Для автоматического контроля можно использовать индуктивный датчик.

6-й участник - генератор. А я предлагаю заменить нагрев под закалку в соляных ваннах нагревом с помочью лазерного генератора... (участникам группы студентов № генераторов идей предлагается продолжить генерирование идей).

Экспертиза идей

1-й участник – эксперт. Действительно, в технологическую инструкцию по эксплуатации высокотемпературных печей-ванн необходимо внести пункт о контроле обезуглероживающего действия нагретой соли. Предложение генераторов 2-3 в принципе пригодно, однако, не известно, где брать отработанные лезвия в большом количестве. Необходимо для этой цели использовать отходы пружинной ленты толщиной 0,1 мм из стали 65Г, имеющейся на заводе в достаточном количестве.

2-й участник - эксперт. Считаю предложение 1-го эксперта рациональным. Учитывая мнение генераторов 4-5, необходимо использовать для автоматического непрерывного контроля обезуглероживания отходов пружинной ленты имеющийся на заводе прибор ЭМИД.

3-й участник – эксперт. Идея 6-го генератора прогрессивна, но в настоящее время трудно реализуема, так как необходимое оборудование серийно не выпускается. Необходимо отделу снабжения завода проработать вопрос заказа на изготовление лазерного нагревающего устройства... (участникам группы - экспертов предлагается продолжить экспертизу идей).

После выступления экспертов руководитель игры проводит анализ предложенных решений. Лучшее решение предлагается для внедрения в производство и после патентного поиска к оформлению заявки на предполагаемое изобретение.

### **5. Поиск новых технических решений методом функционально стоимостного анализа**

Функционально-стоимостный анализ (ФСА) является методикой рационализации, т.е. усовершенствования конструкций и процессов с целью снижения их стоимости, преимущественно без изменения основных принципов, лежащих в их основе. ФСА строится на том, что деталь машины усовершенствовать легче, чем машину.

ФСА проводят преимущественно постоянные (действующие длительное время) исследовательские группы численностью 3-6 человек. В их числе обязательно находятся конструкторы, технологи и экономисты. Работы с использованием методики ведутся по рабочему плану примерно в такой последовательности.

1. Подготовительный этап.

Обучение специалистов основам ФСА; выбор объекта исследования и анализа: полготовка перечня информационных определение целей материалов об анализируемом объекте и заданий по их получению; подбор и утверждение состава исследовательской группы; составление, обсуждение и утверждение плана проведения анализа конкретного объекта.

2. Информационный этап.

Сбор оптимального количества информации для определения существа и структуры исследуемого объекта и его аналогов: систематизация информации и ее изучение для описания объекта, уяснения его фактического состояния; выявление и формулирование функций; построение схемы взаимосвязи составных частей исследуемого объекта. Определение затрат на создание и функционирование объекта и его составных частей; выявление зон наибольшего сосредоточения затрат в исследуемом объекте.

3. Аналитический этап.

Анализ и уточнение функция, определение основных, вспомогательных, выявление ненужных функций в исследуемом объекте и его составных частях; разграничение и анализ затрат, связанных с осуществлением функций; сравнение функций составных частей и затрат на их осуществление с аналогами; сравнение функций и затрат аналогичных (схожих) систем и решений, проведение в случае необходимости межзаводских анализов;" уточнение поиска резервов экономик в анализируемом объекте по функциональным зонам; формирование задач для поиска новых идей и вариантов оптимальных решений\*

4. Творческий этап.

Уточнение направления и задач поиска новых решений и выбор методов коллективного творчества для реализации этих задач; определение тематики, планирование проведения творческих совещаний; организация и проведение совещаний по выдвижений идей; обработка и систематизация результатов творческих совещаний для их последующей оценки; подготовка оценки полученных результатов функциональными материалов ЛЛЯ службами.

5. Исследовательский этап.

Систематизация предложенных вариантов новых решений; исключение явно невыполнимых предложений и экспертиза оставшихся предложений; исследование и при необходимости экспериментальная проверка различных возможностей выполнения функций в предложенных вариантах; оценка осуществимости оставшихся предложения с точки зрения материальнотехнического, финансового, производственного обеспечения. Определение затрат и экономичности выполнения функций для разных вариантов решений; ранжирования вариантов и выбор оптимального.

6. Рекомендательный этап.

Оформление рекомендаций по реализации предложений, окончательно

выбранных вариантов решений с уточнением расчетов эффективности; согласование рекомендаций с заинтересованными службами и представление рекомендаций на обсуждение руководству (комитету ФСА); обсуждение представленных рекомендаций комитетом ФСА и принятие решений; составление проекта и утверждение плана-графика внедрения рекомендаций и передача утвержденных рекомендаций соответствующим службам.

7. Этап внедрения:

Согласование плана-графика внедрения рекомендаций ФСА с другими разделами плана повышения эффективности производства; организация работы по реализации рекомендаций; контроль за выполнением планаграфика; внедрение полученных результатов в производство; поощрение участников разработки и внедрения рекомендаций, оценка полученных результатов, сопоставление их с предварительными данными; оформление отчета о выполненной работе.

Пример.

Постановка задачи. Тигель печи-ванны типа СВС импортного производства изготовлен из литого сплава типа 20Х25Н20С2. Запасных тиглей фирма не поставляет. Предложить материал и способ изготовления тиглей на заводе взамен импортных.

Порядок проведение ФСА

1.Подготовительный этап. Размер импортного тигля: диаметр 300мм, высота 400мм, толщина стенки 8мм. Завод не имеет возможности изготавливать тигли методом литья.

2. Информационный этап. На заводе имеется листы из стали 10 толщиной 8мм, из стали 20X – 6мм, 10Х18Н10Т – 15мм и из сплава Х20Н80 толщиной 2 – 6мм.

Стоимость листа: из стали 10 – 110 руб/т, 20Х – 130 руб/т, 10Х18Н10Т – 1200 руб/т, X20H80 – 1400руб/т.

На заводе имеется ремонтно-механический цех, оснащенный ножницами для раскроя металла, обжимными вальцами и сварочными стендами.

3. Аналитический этап. Наибольшей коррозионной стойкостью из имеющихся материалов обладает сплав Х20Н80, однако тигли из него будут наиболее дорогостоящими. Наименьшей коррозионной стойкостью обладают тигли из сталей 10 и 20х, но являются наиболее технологичными в изготовлении и наиболее дешевыми. Тигли из стали 10Х18Н10Т по коррозионной стойкости приближаются в стойкости тиглей из сплава Х20Н80, но значительно дешевле.

4. Творческий этап. Наиболее рациональным по технологии изготовления, конструкции и экономичности будет сборный тигель, состоящий из внутреннего тигля из коррозионно-стойкого материала и внешнего из дешевой марки стали, служащий для обеспечения прочности.

5. Исследовательский этап. Внутренний тигель предлагается изготовить из стали 10Х18Н10Т или сплава Х20Н80, наружный тигель – из сталей 10 или 20Х. Толщина стенки внутреннего тигля 1-Змм, наружного – 5-7 мм (для обеспечения жесткости).

Стоимость сборного тигля с внутренним тиглем из стали 10Х18Н10Т примерно в 3 раза меньше, чем с внутренним тиглем из сплава Х20Н80, а стоимость последнего по данным ЦЗЛ всего на 25% выше.

6. Рекомендательный этап. Принято решение использовать сборный тигель с внутренним тиглем из стали 10X18Н10T толщиной 2мм и наружным из стали 10 толщиной 6мм.

7. Этап внедрения. Составляется план-график изготовления сборных тиглей в рёмонтно-механическом цехе и их использования в термическом цехе завода.

## **6. Поиск новых технических решений методом АРИЗ**

Алгоритм решения изобретательских задач (АРИЗ) является составной частью теории решения изобретательских задач (ТРИЗ). На сегодняшний день это один из немногих научно обоснованных и наиболее эффективный метод поиска новых решений. АРИЗ был разработан в конце 50-х гг. советским изобретателем и писателем Г.С. Альтшуллером (1926-1998). С тех пор метод непрерывно совершенствовался как автором, так и его последователями.

ТРИЗ позволяет решать типовые задачи с использованием стандартных *процедур* – комплексных приемов преодоления физических и технических противоречий. Такими процедурами могут быть обобщенный эвристический алгоритм, указатель физических эффектов и явлений, таблица устранения технических противоречий (см. приложение А) и др. К типовым относят не более 15-20 % творческих задач. Для решения нестандартных задач используют АРИЗ.

АРИЗ является методом программногорешениятехнических задач. Процессрешенияявляетсяпоследовательностьюопераций по выявлению, уточнению и преодолениютехническогопротиворечия. Смысл АРИЗ – путемсравненияидеального и реального выявитьтехническоепротиворечиеилиего причину – физическоепротиворечие и основываясь на использованииобъективныхзаконовразвитиятехнических систем и обобщениинаиболеесильныхэлементовтворческогоопытапроанализироватьис ходную задачу, построитьее модель, и найти

наиболееизвестныйприемразрешенияэтогопротиворечия.

Характернымичертами АРИЗ являютсяучет при нахождениирешения вектора психологическойинерции (ВИ) и формулировка*идеального конечного результата* а и (ИКР), а производит в а такжеиспользованиетаблицыустранениятехническихпротиворечий, фондафизическихэффектов и явлений и т.п.. Источникомпсихологическойинерциимогут служить, например,

техническиенормы термины, пространственно-И временныепредставленияобъекта. Поэтому при определениицели, рекомендуетсяформулироватьнежелательныйэффектилиглавную проблему, а не желаемый результат. ИКР - этоидеальноерешение, способ, устройство, лишенноеуказанныхнедостатков. При этом, нельзязадумываться над тем, какэтот результат будетдостигнут.

Рассмотрим порядок решениятехническойзадачи с использованием АРИЗ конкретномпримере. Решениеможетбытьполучено на на несколькихэтапахалгоритма. **АРИЗ**  $T.e.$  $\overline{B}$ холе сессии можетбытьполученонесколькорешений. В ходе решениянекоторые шаги могутбытьпропущены, чтозависит от особенностейконкретнойзадачи и хода мыслейизобретателя.

Штампы для объемной штамповки являются очень сложными и дорогими изделиями. Стоимость штампов может достигать десятков и даже сотен тысяч у.е. Наиболее ответственной частью штампа является фигура полость в которой происходит формообразование детали. Фигура изготавливается методами механической резки, электроискровой обработки, полировки. Лля придания штампу окончательных свойств его подвергают термообработке: закалке и отпуску. Если выполнять условиях термообработку  $\, {\bf B}$ печи  $\mathbf{C}$ воздушной

![](_page_19_Figure_3.jpeg)

атмосферой неизбежно произойдет окисление и обезуглероживание штампа. Если для нерабочих поверхностей штампа эту проблему можно решить назначением припуска под окончательную мехобработку, то для фигуры окисление недопустимо.

#### $\mathbf{1}$ . Определитьконечнуюцельрешениязадачи.

Предложитьспособзашитыфигуры штампа  $\omega$ окисления  $\boldsymbol{u}$ обезуглероживания при окончательнойтермическойобработке в печи с воздушнойатмосферой.

1.1.1. Какую характеристику объектанужноизменить. Какуюзавеломонельзяменять: Необходимо получить требуемыемеханическиесвойства (твердость прочность  $m.n.$ )  $\mathcal{U}$ которыемогутбытьнеодинаковы  $\partial \mathcal{R}$ различныхчастей штампа. Размерыфигуры штампа не должныизмениться в ходе термообработки.

Какойглавныйтехнико- $1.1.2.$ экономическийпоказательнеобходимоулучшить.

1.2. Проверитьобходной ПУТЬ  $(B)$ случаеневозможностирешенияданнойзадачиуказать задачу которуюможнорешить для достижения ИКР).

1.2.1. Переформулировать задачу, перейдя на уровеньнадсистемы; Возможнолиизготовление деталей каким-либо другим методом, кроме штамповки, литьем, резанием и т.п.?

1.2.2. Переформулировать задачу, перейдя на уровеньподсистемы. Возможнолиизготовлениефигуры итампа послеокончательнойтермообработки? Можнолиизготовить итамп изокалиностойкой стали, для обеспечениявозможноститермообработки в воздушнойатмосфере?

1.2.3. Уточнить требования, вызванные конкретными условиями,  $\overline{B}$ которыхпредполагаетсяреализацияизобретения (особенностивнелрения. степеньсложностирешения, предполагаемыемасштабывнедрения). Изготовление деталей методом литьяилирезаниянерентабельно,  $max$ какэтокрупносерийноепроизводство.

Изготовлениефигурыпослетермообработкизатрудненоиз-

завысокойтвердости стали. Изготовление штампа изокалиностойкой стали затруднено  $n<sub>O</sub>$ технологическим причинам илиневозможностиполучениятребуемыхмехсвойств.

1.3. Проверитьвозможностьрешениязадачипрямымприменениемстанд артов.

1.4. Уточнить задачу, используяпатентную информацию.

 $PBC<sup>1</sup>$ . оператор Увеличимразмер 1.5. Применить штампа  $\partial o$ технической максимально возможных  $\mathcal{C}$ точки зренияразмеров. Уменьшимразмер итампа этонаводит  $Ha$ мысль oб изготовлениисоставного штампа. например, штампа.  $\mathcal{B}$ которомфигураизготавливаласьбы и термообрабатываласьотдельно от корпуса.

2. Построить модель задачи.

2.1. Выделитьконфликтующую пару элементов; Конфликтующая пара элементов: штамп и окислительная атмосфера.

Записать два взаимодействия конфликтующей пары: имеющееся и то, которое нужно ввести, т.е. полезное и вредное. Полезное

2.1. взаимодействие: атмосфера нагревает вредное: штамп. атмосфера окисляетповерхность  $Te_{\cdot}$ штампа. выявленотехническоепротиворечие.

Анализмоделизадачи. 3.

3.1. Выбратьизэлементов, входящих в модель тот, которыйможно легко изменить. При этомнужноучитывать. чтолегчеменять технический объектчем природный; легчеизменитьинструмент, чемизделие: если системенет легко  $\overline{B}$ изменяемыхобъектов, нужноизменить «внешнюю среду». B **TO** 

даннойсистеме атмосфера являетсяинструментом. Следовательно. решениедолжнопредусматриватьизменениеатмосферыпечи.

3.2. Записатьформулировку ИКР. Наиболеецелесообразнозаписывать ИКР следующей форме:  $\overline{R}$ "элементдолжен «сам» устранять вредное взаимодействие". Формулируем ИКР: атмосфера должна САМА защищать штамп от окисления.

3.3. Выделить элемент, который не справляется по ИКР с комплексом двухвзаимодействий. ИКР не соответствует атмосфера.

3.4. Сформулироватьпротиворечивыетребования, предъявляемые  $\mathbf K$ Амосферадолжнанагревать выделенномуэлементу. итамп  $(m.e.,$ посредствомтеплопроводности передавать тепло конвекиии)  $\boldsymbol{u}$  $\boldsymbol{u}$ защищать штамп (фигуру) от окисления.

3.5. Чтонадосделать для сохраненияполезнойфункции?

3.6. Чтонужносделать для предотвращениявредноговзаимодействия? Необходимоустранитьокислительную составляющую атмосферы воздухилитолькокислород. Т.е., показано физическоепротиворечие.

 $\overline{4}$ Устранитьфизическоепротиворечие.

4.1. Попытаться найти решениеобычным способом (например, разделениемпротиворечий в пространстве и времени).

4.2. Использоватьвепольныепреобразования. фонд явлений. физическихэффектов  $\overline{M}$ типовыеприемыпреодолениятехническихпротиворечий. Воспользуемся принципами решениятехническихпротиворечий, например. приниипом "локального качества". Отделимокислительную атмосферу инертным Второйвариант  $\frac{1}{1}$ удалениекислорода. Наиболее просто газом. этосделатьсжиганиемкислорода  $\sqrt{6}$ техникеэтореализуетсяиспользованиемэндо- и экзогаза - углеводородов,  $\mathcal{C}$ недостаткомкислорода  $\partial$ ля получения строго сжигаемых определенногосодержания окиси углерода).

4.3. Если задача не решена, то перейти к первой части.

Предварительная оценка полученного решения.  $5<sub>1</sub>$ 

5.1. Обеспечиваетлиполученноерешениевыполнениеглавноготребова ния ИКР? Да, атмосфера сама защищает штамп от окисления.

5.2. Какоепротиворечиеустранено? Вредноепротиворечиеустранено.

5.3. Содержитлиполученная система управляемый элемент?

Развитиеполученногоответа. Лля решениязадачизашитная 6. атмосфера можетподаватьсятоько на фигуру штампа.

6.1. Можетлиполученная система применяться  $\overline{10}$ **HOBOMV** назначению?

6.2. Попытатьсяиспользоватьрешение для других задач.

Провести анализ хода решения: сравнитьреальный ходрешения с  $7<sub>1</sub>$ теоретическим. Еслиестьотклонения - записать.

#### 7. Статистическая обработка результатов исследований методами непараметрических критериев

Начало работы с SPSS Расчеты критериев Расчет перцентилей Расчет корреляции Расчет описательных статистик Метод расчета критерия

#### хи-квадрат.

На всех предыдущих занятиях, когда мы изучали различные методы анализа данных и разные критерии для их оценки, мы использовали так называемые описательные статистики - это показатели, которые описывают особенности того или иного распределения данных. Действительно, чтобы представить, как выглядит полученное в ходе эксперимента множество результатов, лучше всего построить их частотное распределение и для полученной кривой указать следующие ее характеристики:

среднее арифметическое (М);

среднее квадратичное отклонение (о);

лисперсию (о2):

зет — оценки точечных значений (Z).

Когда эти описательные статистики подсчитываются применительно к очень большой по численности группе испытуемых (тысячи и миллионы людей), то сама эта группа называется «генеральной совокупностью», а описательные статистики называются «параметры» совокупности. Такое различие в названиях призвано подчеркнуть, что описательные статистики, которые обычно рассчитываются для малых выборок, могут не совпадать с показателями, рассчитанными для того же признака на огромных выборках, т.е. будут иметь место расхождения М, о и остальных показателей. Конечно, показатели, которые получены на очень больших выборках, являются более показывают случайные, надежными, поскольку He a стабильные (устойчивые) тенденции в распределении результатов. Поэтому, чтобы описательных статистик, подчеркнуть надежность выведенных на генеральной совокупности данных, их стали называть «параметрами», для изучаемого рассматривая их как своего рода устойчивые стандарты признака или характеристики.

В этой связи те критерии, при расчете которых используются параметры (или статистики) получили название «параметрических описательные критериев». К числу параметрических относятся: критерии F и t, а также коэффициент корреляции г. Но помимо данного вида критериев в статистике еще критериев. которые существует одна группа называются «непараметрические». Они называются так потому, что не опираются в своих расчетах на параметры (описательные статистики), а используют совершенно другие показатели - какие именно будет сказано далее применительно к конкретному критерию. Итак, начнем с изучения первого каждому непараметрического критерия под названием «хи-квадрат».

Когда мы имеем дело со свойствами живых существ (их анатомическими, биологическими или психическими проявлениями), то эти свойства в своем частотном распределении подчиняются закону нормального распределения. Однако этот закон не распространяется на события, происходящие с живыми существами, поскольку сами события являются следствием внешних факторов, т.е. свойств окружающего физического мира. В этом мире одни события могут возникать одинаково часто, а могут встречаться с разной вероятностью, и описать данную вероятность довольно сложно. Можно.

например, сказать, что такое природное явление, как дождь наиболее более вероятно в осенний период для нашего региона и наименее вероятно в зимний период, а в весенний и летний период примерно равновероятно.

Предположим синоптики, занимающиеся предсказанием погоды, составили прогноз того, сколько раз ожидаются те или иные природные явления (дождь, снег и др.) в каждом месяце года в нашем регионе. Потом записали, сколько по факту произошло этих явлений в каждом из двенадцати месяцев. Естественно, количество ожидаемых явлений и количество состоявшихся явлений не совпало точно, причем в каждом месяце эти разногласия носили разный характер: в каких-то месяцах различия оказались заметными, а в незначительными. Предположим. **что** каких-то **руководство** синоптической службы решило оценить, можно ли считать расхождения в ожидаемых и реальных частотах появления природных феноменов существенными. На языке статистики это означало проверить расхождения в ожидаемых и реальных частотах на достоверность различий. Сейчас мы рассмотрим метод, с помощью которого можно ответить на данный вопрос.

Этот метод называется расчет критерия хи-квадрат. Сам критерий хи-квадрат обозначается греческой буквой  $\gamma$ 2. Суть критерия заключается в том, что он сравнивает ожидаемые частоты появления каких-то событий и фактические частоты появления этих событий. Фактические частоты, которые иногда называют наблюдаемые частоты, принято обозначать буквой fo (поскольку f — это начальная буква в слове «frequencies», т. е. частоты, а значок «о» внизу относится к слову «observe», что значит «наблюдать»). Ожидаемые частоты обозначаются буквой fe (значок «е» внизу относится к слову «expect», что значит «ожидать»). Формула расчета критерия:

$$
\chi^2 = \frac{(f_0 - f_e)^2}{f_e}
$$

 $(7.1)$ 

Разберем пример с использованием данного критерия. Предположим, что вам поручили оценить, насколько хорошо работает метеослужба какого-то региона, данные которой используются аэропортами для планирования полетов. В первом столбце приведенной ниже таблицы указаны дни с различными природными явлениями (снег, дождь и т.п.), в следующем столбце — наблюдавшаяся по факту частота появления этих дней в течение одного из зимних месяцев и прогнозируемая (ожидавшаяся) метеослужбой частота этих явлений. Природное явление Условный код явления Наблюдавшаяся частота fo Ожидаемая частота fe Их разница (fo — fe)

![](_page_23_Picture_93.jpeg)

Вычислим экспериментальное значение хи-квадрат по формуле:

$$
\chi^2_{\text{3KCI}} = \frac{2^2}{14} + \frac{3^2}{8} + \frac{3^2}{5} + \frac{3^2}{7} + \frac{6^2}{16} + 0 + \frac{1^2}{10} = 6,09
$$

Чтобы определить, являются ли различия в частотах фактических и ожидаемых достоверными, нужно сравнить значение у2эксп с критическим значением этого критерия —  $\chi$ 2 крит по соответствующей таблице.

#### Паблица 5

![](_page_24_Picture_39.jpeg)

Доверительные границы критерия «хи-квадрат» с К степенями своболы пло паут уповней экономости  $P_{\text{max}} = P_{\text{max}}$ 

Обратите внимание, что для выбора критического значения вам придется выбрать какую-то конкретную строку. Строки означают различное число степеней свободы - показатель К. Вы помните, что, что он определяется как количество статистических объектов за минусом единицы: K= N -1. В роли статистических объектов могут выступать сами испытуемые, но не только они. В данном примере с погодными явлениями нет испытуемых, а в роли изучаемых объектов выступают семь природных явлений, следовательно, именно природные явления будут определять число N. Если N=7, то число степеней свободы будет на 1 меньше, значит, К=6.

В таблице на строке К=6 стоит критическое значение (при уровне значимости  $p=0.05$ ) равное 12.6.

Сделать вывод о достоверности различий можно лишь в том случае, когда экспериментальное значение  $\chi$ 2 превысит критическое значение. В данном случае  $\gamma$ 2эксп=6,09 в то время, как  $\gamma$ 2крит= 12,6, следовательно, экспериментальное значение не превысило критическое, и мы не можем говорить о наличии достоверных различий между ожидаемыми природными явлениями и их реальными проявлениями. Иными словами, наши прогнозы нельзя признать слишком отличающимися от действительности, поскольку эти различия не достоверны (нет стабильной тенденции в расхождении ожидаемых и фактических частот).

На практике критерий хи-квадрат применяют не только в тех случаях, когда сравнить ожидаемые (прогнозируемые) фактические требуется  $\overline{\mathbf{M}}$ (наблюдаемые) частоты каких-то явлений. Его применение возможно и для сравнения результатов двух групп испытуемых, если данные одной группы рассматривать в качестве ожидаемых результатов, а данные другой группы принять за фактически наблюдаемые результаты! Поскольку критерий хиквадрат не требует наличия нормального распределения частот в выборке данных (преобладания средних значений), то он применим для анализа любых частотных распределений. Рассмотрим пример подобного рода, где требуется сравнить результаты двух групп испытуемых, при этом сделаем расчеты критерия с помощью компьютерной программы SPSS

Предположим, у нас имеются результаты контрольных работ двух групп учащихся. Ученики из класса «А» писали контрольную работу первыми и дали определенные результаты. Затем контрольную работу предстояло писать ученикам из класса «Б». Учителя вполне могли рассматривать результаты работы, полученные в классе «А», в качестве потенциально ожидаемых и для другого класса - «Б». Но класс «Б» показал несколько иные результаты. Встал вопрос: можно ли признать, что результаты класса «Б» существенно отличаются от результатов класса «А»?

Лля ответа на вопрос мы можем воспользоваться критерием хи-квалрат. Для начала возьмем сводную таблицу результатов контрольной работы, которую вам раздали. В каждом классе было по 35 человек. Оценки за работу B классе «Б» (fo – наблюдаемые частоты) В классе «А» (fe- ожидаемые частоты)

 $\langle \langle 1 \rangle \rangle$  $\mathfrak{Z}$  $\overline{2}$  $\langle 2 \rangle$ 8  $\overline{4}$  $10$ 12  $\langle \langle 3 \rangle \rangle$  $\overline{7}$  $\langle 4 \rangle$ 8  $\langle$  (5)  $\rangle$  $\overline{7}$ 6

Попробуем сделать расчет х2эксп в программе SPSS. Обычно работу с программой мы начинали с того, что вводили в базу данных сразу все полученные в эксперименте значения, называя первую группу (колонку) результатов – переменной V1, а вторую группу результатов – V2 и так далее.

Но с критерием хи-квадрат надо поступать иначе. Ввод данных для этого критерия имеет свою особую специфику: можно даже сказать, что ввод требует соблюдения целого ряда «хитростей», которые присущи только хиквадрату! Поэтому внимательно изучите, как надо вводить данные в программу для расчета критерия  $\chi$ 2.

В базу данных вводится только одна группа данных, которая соответствует фактическим. T.e. наблюлаемым  $\mathsf{A}$ частотам группа ланных. соответствующая ожидаемым частотам, не вводится в базу данных вообще! Эта группа данных будет вводиться в другом месте программы, когда компьютер сам запросит ввести ожидаемые значения. Сейчас мы разберем по порядку действия на компьютере.

Итак. начинаем ВВОД фактических значений - в нашем примере фактическими значениями выступают результаты класса «Б». Их надо набирать в первой колонке базы данных программы не в свернутом виде, как это представлено в сводной таблице (на листочке), а в развернутом виде. Поясним, что означает в развернутом виде. Это означает, что если оценка «1» встретилась в классе «Б» 3 раза, то надо три раза набрать цифру 1 в первую графу базы данных, т.е. заполнить три клетки по вертикали (в столбик) цифрой 1. Таким образом, мы столько раз набираем определенную оценку, сколько раз она профигурировала в результатах. Значит, оценку «2» мы наберем (по вертикали) 8 раз, оценку «3» наберем 10 раз, затем оценку «4» напечатаем 7 раз и оценку «5» напечатаем 7 раз.

Всего должно получиться 35 заполненных строк в первой графе базы данных. Больше ничего в базу данных вводить не надо. Нажимаем команду Analyze. Из предложенного меню действий выбираем строку, где написано Nonparametrictests, что означает «непараметрические критерии». Далее предлагается выбрать определенный критерий из имеющихся в списке. Здесь надо нажать на строку со словом Chi-Square. Появится окно, где первую переменную следует выбрать из предложенного перечня переменных традиционным путем переноса (с помошью стрелочки).

Теперь настал момент, когда надо вводить в программу вторую переменную, т.е. результаты работы в классе «А» — ожидаемые результаты. Напомним, что слово «ожидаемые значения» переводится как «ExpectedValues», поэтому нужно вводить ожидаемые значения в той части поля, где имеется рубрика «ExpectedValues» (нижний правый квадрат окна). Под этой рубрикой имеется строка со словом «Value», эту строку надо активировать, для чего следует нажать мышью на точку впереди этого слова. При этом произойдет активация команды «использовать значения», которые будут сейчас введены в качестве ожидаемых частот.

Если фактические (наблюдаемые) частоты вводились в базу данных развернутым способом: сколько раз встретилось какая-то оценка, столько раз

ее и набирали, то здесь способ ввода данных будет совершенно иным! Дело в том, что программа к наступившему моменту уже обработала первую переменную (данные класса «Б») и создала свернутый протокол результатов. Свернутый протокол – это точная копия первой графы нашей таблицы № 10, которую вы уже имеете: $\langle 1 \rangle$  3

- $\langle 2 \rangle$  8
- $\langle 3 \rangle$  10
- $\langle 4 \rangle$  7
- «5» 7

Теперь компьютер «подготовился» к восприятию следующих данных, т.е. ожидаемых частот, но уже в форме свернутого протокола!

По этой причине вы должны ввести запрашиваемую программой вторую графу данных (ожидаемые частоты – результаты класса «А») и именно в том порядке, как они записаны в таблице № 10, иными словами вы вводите:2

- 4
- 12

8

6

Важно помнить, что программа заставляет вводить частоты в соответствии с порядком возрастания величины самого результата: первыми следует набирать частоты встречаемости результата «1», а затем частоты для результата «2», далее частоты для результата «3» и так до частот, соответствующих результату «5».

Теперь ознакомимся с технологией ввода ожидаемых частот в маленькое окошко. Сначала надо поставить курсор в это маленькое окошко и набрать первое значение. У нас в таблице это значение равно 2 — это ожидаемая частота встречаемости результата в «1» балл. Набрав цифру 2, следует нажать на слово Add, которое стоит чуть ниже, после этого набранная цифра переместится в формируемую колонку данных для последующей обработки. Затем нужно вернуть курсор в маленькое окошко и набрать следующую цифру – ей будет цифра 4, после чего снова нажать слово Add, которое означает «добавить» данных в формируемую колонку. Так надо ввести всю последовательность ожидаемых частот. Если вы неправильно нажали цифру, то ошибку можно исправить командой Remove, которая уберет выделенное вами значение, а вам придется ввести новое. Следите, чтобы вводимые частоты соответствовали порядку возрастания оценочных баллов в таблице. Когда все значения будут введены, можно нажать команду ОК на выполнение анализа.

 Обращаем внимание на, что при расчетах хи-критерия в статистических пакетах требуется, чтобы количество наблюдаемых частот составляло применительно к отдельному объекту (коду) не менее 5-ти случаев! Иначе программа SPSS не производит расчет данного критерия, поскольку количество наблюдений слишком мало (о чем выдается сообщение при открытии результирующего окна «OutPut»).

Еще одно важное замечание касается общего количества частот во второй

группе данных. Оно должно в сумме соответствовать общему количеству случаев наблюдений, зарегистрированных в первой группе. Если вернуться к примеру с оценками мебели, то это означает, что при опросе 100-та покупателей относительно мебели первой фирмы, должны быть опрошены тоже 100 покупателей относительно мебели второй фирмы, — только в этом случае опрос будет считаться вполне корректным. Однако если оказалось, что во второй группе данных зарегистрировано меньшее количество оценок, чем в первой группе, то это допустимо потому, что программа сама посчитает предполагаемые вероятности встречаемости кодов с учетом тех пропорций между частотами, которые Вы введете в «Values».

Когда расчеты выполнены, автоматически открывается окно «OutPut» и на экране появятся две таблички, в нижней из них будут указаны величина хиквадрат (Chi-Square) и величина уровня значимости (sig), по которой можно судить о правомерности вывода о достоверности различий. В таблице также указано число степеней свободы (df) - оно отражает количество изучаемых событий за минусом единицы.

В данном примере событием выступает оценка, выставленная  $3a$ контрольную работу, т.е. оценки от 1-го до 5-ти баллов. Но число степеней свободы будет не пять, а на единицу меньше, следовательно, оно равно 4. Это число потребуется вам, если вы захотите посмотреть критическое значение данного (х2крит) в статистической таблице, чтобы оценить, больше оно или меньше полученного при расчетах у2эксп (на экране). Если рассчитанное нами экспериментальное значение превышает критическое, то можно сделать вывод о достоверности различий фактических и ожидаемых частот или просто о различии двух групп результатов. Однако, как мы отмечали ранее, вывод о достоверности возможно сделать и не прибегая к таблице, а основании показателя уровня значимости (sig): он должен быть меньше 0,05. Мы получили после расчетов такие показатели:

 $\chi$ 29KC $\pi$  = 4,43, sig = 0,35

Это дает нам право утверждать, что различия между результатами контрольной работы в классе «Б» и в классе «А» носят недостоверный характер (ошибочность вывода о достоверных различиях составляет 35%).

#### РЕКОМЕНДУЕМЫЕ ИСТОЧНИКИ ИНФОРМАЦИИ

#### . Основные

- 1. Болдин А.П. Основы научных исследований: Учебник для студентов учреждений высшего профобразования / А.П.Болдин, В.А.Максимов. -М.: Изд. Центр «Академия», 2012. – 336 с.
- 2. Сизий Ю.А. Основи наукових досліджень в технології машинобудування: посібник / Ю.А.Сизий, Д.В.Сталінський. - Х.:УкрДНТЦ Навч. «Енергосталь», Вид. «САГА», 2007. - 212 с.
- 3. Демченко И.И. Основы научных исследований: Учеб пособие /И.И. Демченко, В.А. Ковалев. Красноярск: ИПЦ КГТУ, 2003. 171с.
- 4. Баранов Е.Г., Бунько В.А., Колоколов О.В. и др. Основы научных исследований. - Киев: Высшая школа, 1984.- 176 с.
- 5. Мальцев П.М.. Основы научных исследований. Учебное пособие / П.М.Мальцев, Н.А.Емельянова. Киев: Вища школа. Головное изд-во. –  $1982. - 192$  c.
- 6. Рузавин Г. И.Методы научного исследования.- М., Мысль, 1975. 237 с.
- 7. Адлер Ю. П, Маркова Е. В., Грановский Ю. В. Планирование эксперимента при поиске оптимальных условий. - М.:Наука 1976, 279 с
- 8. Борисов Ф.И., Талдыкин Ю.А. Обработка опытных данных: Практикум/ГАЦМиЗ – Красноярск, 1998. – 80 с.
- 9. Бродский В.З. Введение в факторное планирование эксперимента. -М.: МГУ, 1976.- 248 с.
- 10.Бородюк В.П., Круг Г.К. и др. Статистические методы в инженерных исследованиях (лабораторный практикум). – М.: Высш. школа, 1983.- 216 с.

#### **Дополнительные**

 11. .Лапшин И.И. Философия изобретения и изобретение в философии / И.И.Лапшин.- М.: Республика, 1999. – 399 с.

 12. Кун Томас. Структура научных революций: пер. с англ. / Томас Кун.- М.: ООО «Изд.  $ACT$ »,  $2002 - 608$ .

13. Шенк Х. Теория инженерного эксперимента. - М.: Мир. 1972, 381 с.

 14. Василенко П.М., Погорелый Л.В. Основы научных исследований.- Киев: Высшая школа, 1985.- 266 с.

- 15. Тимошенко Г.М.Теория инженерного эксперимента. Учебное пособие / Г.М.Тимошенко, П.Ф.Зима. Донецк: ДПИ, 1984. – 60 с.
- 16. Каф. «Горные машины». Методология научных исследований: Учебное пособие // Курс лекций для студ. спец.150404 «Металлургические машины и оборудование».- Красноярск: Сибирский Федеральный университет, 2007. – 45 с.
- 17. Алімов В.І.Психологічні аспекти науково-технічної творчості. Навчальний посібник / В.І.Алімов, Ю.Б.Максименко, Г.В.Матвєєв, С.В.Алімова, В.А.Туков. – Донецьк: ДІПП, 2003. – 88 с.
- 18. Алимова С.В. Психологическая инерция, научно-техническое творчество и музыка. Междисциплинарные исследования в психологии / С.В.Алимова, В.А.Туков, В.И.Алимов. – Донецк: Свет книги, 2013.- 310 с..
- 19. Алимов В.И. Основы рационализаторской и изобретательской деятельности. Учебно-методическое пособие / В.И.Алимов. В.А.Харченко, В.В.Оробцев– Донецк: ДонГТУ, 1998. – 43 с.
- 20. Чус А.В. Основы технического творчества / А.В.Чус, В.Н.Данченко. Киев-Донецк: Вища школа, 1983. – 184 с.
- 21. Половинкин А.И. Основы инженерного творчества. Учебное пособие для студентов ВТУЗов / А.И. Половинкин. – М.:Машиностроение, 1988. – 368 с.
- 23. Алимов В.И. Методические указания к практическим работам по курсу «Рационализаторская и изобретательская деятельность»/ В.И.Алимов.

В.Н.Крымов-Донецк: ДонНТУ, 2006. – 48 с.

 24. Гуревич Ю.Г. Металлурги изобретают / Ю.Г.Гуревич. – М.:Металлургия, 1990. - 107 с.

 25.Кедров Б.М. Творчество в науке и технике / Б.М.Кедров. – М.:Молодая гвардия, 1987. – 192 с.

 26.Алимов В.И. Термическая обработка металлов. Экспериментальные работы. Учебное пособие/ В.И.Алимов, А.П.Штыхно, М.В.Георгиаду, О.В.Пушкина-Донецк:Донбасс, 2014.-105 с.

 27.Коваленко О.А. Новые материалы. Учебное пособие / О.А.Коваленко.- Алчевск:ДГМИ, 2003. – 234 с.

 28.Интенсификация творческой деятельности студентов /Под ред. В.И.Андреева, Г.Мильхорна. – Казань: Изд. КазУ-та.1990. – 198 с.

#### **УЧЕБНО-МЕТОДИЧЕСКИЕ МАТЕРИАЛЫ ПО ДИСЦИПЛИНЕ**

Основная литература

1.Болдин, А.П. Основы научных исследований [Электронный ресурс]: учебник для вузов / А. П. Болдин, В. А. Максимов ; А.П. Болдин, В.А. Максимов. - 38 Мб. - Москва : ИЦ "Академия", 2012. - 1 файл. - Систем. требования: Acrobat Reader.

2. Пономарев, А.Б. Методология научных исследований: учеб. Пособие [Электронный ресурс] / А.Б. Пономарев, Э.А. Пикулева. – Пермь: Изд-во Перм. нац. исслед. политехн. ун-та, 2014. – 186 с. - 1 файл. - Систем. требования: Acrobat Reader.

Дополнительная литература

1. Алимова С.В. Психологическая инерция, научно-техническое творчество и музыка [Электронный ресурс]: междисциплинарные исследования в психологии: монография / С. В. Алимова, В. А. Туков, В. И. Алимов; С.В. Алимова, В.А. Туков, В.И. Алимов. - 60 Мб. - Донецк: Світ книги, 2013. - 1 файл. - Систем. требования: ZIP-архиватор.

2. Медунецкий В.М. Методология научных исследований. [Электронный ресурс] / В.М. Медунецкий, К.В. Силаева – СПб: Университет ИТМО, 2016. - 1 файл. - Систем. требования: Acrobat Reader.

3. Коррозия и защита материалов от коррозии [Электронный ресурс] / В.И. Алимов, Л. А. Рябичева, В. В. Дядичев, С. Г. Менюк, А. В. Дядичев. - Симферополь : ООО «Антиква», 2019. - 1 файл. - Систем. требования: Acrobat Reader.